広島県西部厚生環<br>広 島 県 西 部 第 号 4, 6, 28 処理期限 月 F 分類記号 保存年限

## 医療機器の共同利用計画書

## 広 島 県 知 事 樣

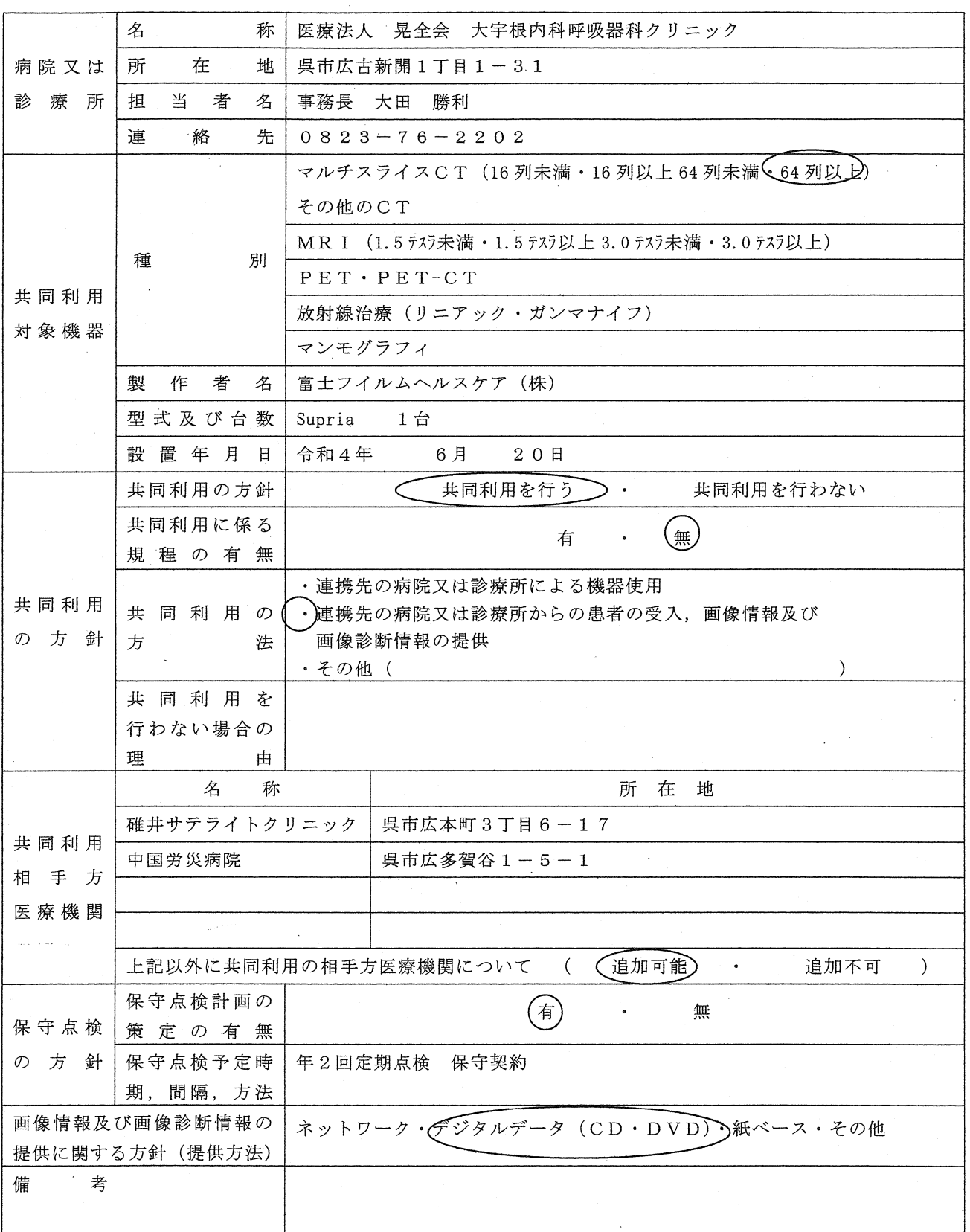

※「共同利用相手方医療機関」について、共同利用の相手方となる医療機関が決まっていない場合は, 「当院に対して共同利用の申し出があった医療機関」などと記載し、備考欄に自院において、 共同利用の相手方となる医療機関を確保するための取組を記載すること。